## Screen Shots of ERP at VIT

# **Administration:**

#### **Outward**

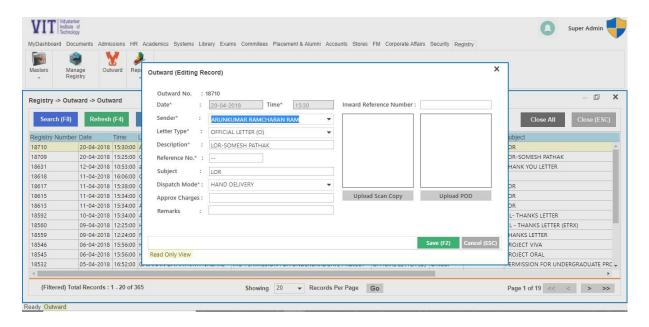

## **Issue Railway concession**

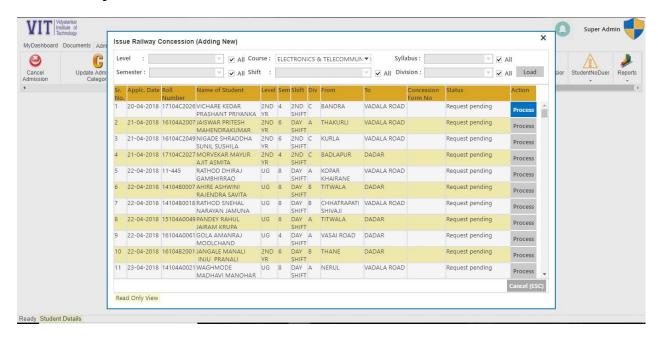

### **Bonafide certificate**

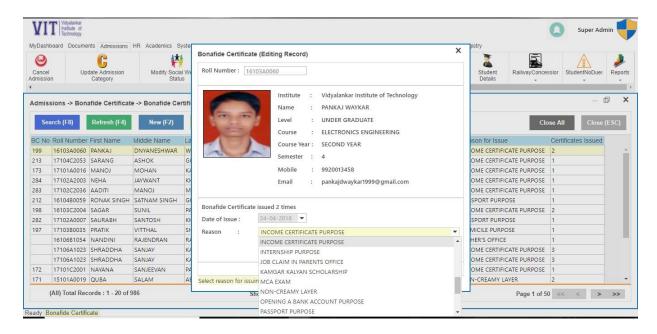

#### **Student No Dues**

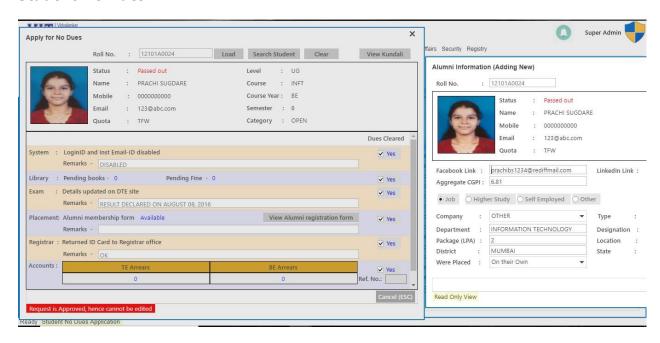

### **Parking Sticker**

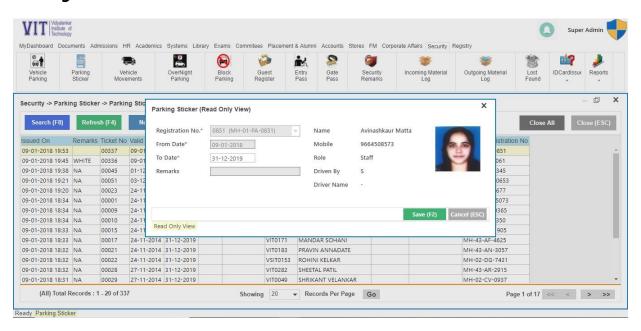

# **Finance & Accounts**

# **Configure Admission fees**

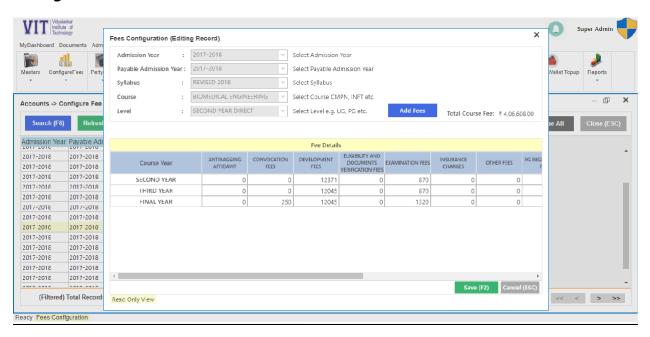

#### **Accounts Reports**

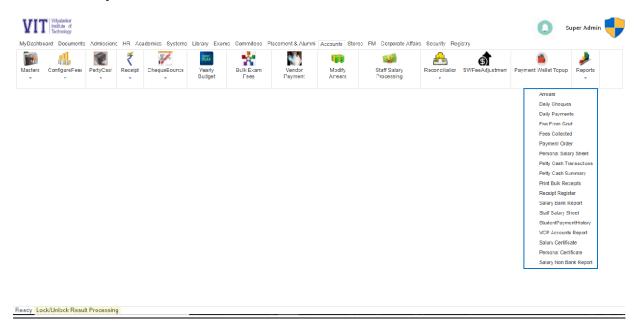

# **Student Admission & Support**

# **Admission Form filling**

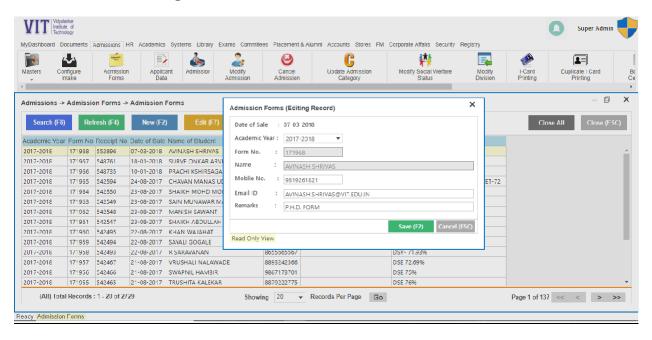

## **Transcript generation**

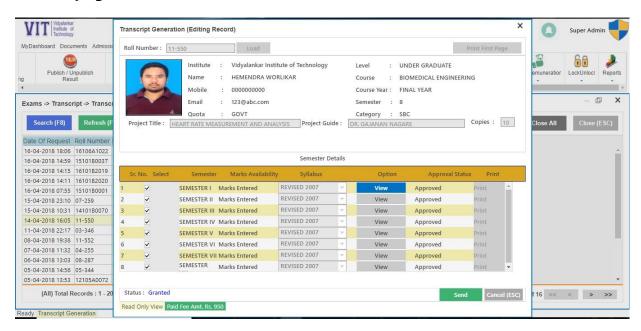

# **Examination**

#### **Examination form**

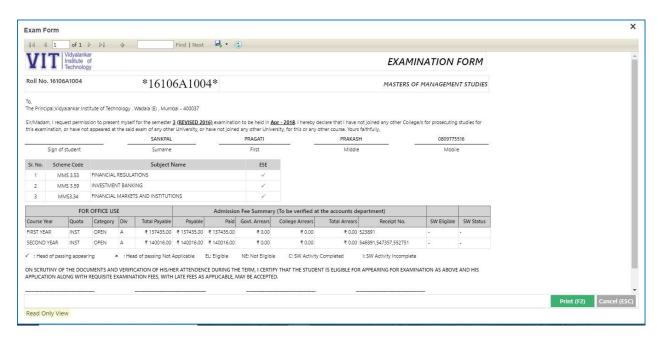

#### **Exam Hall Ticket**

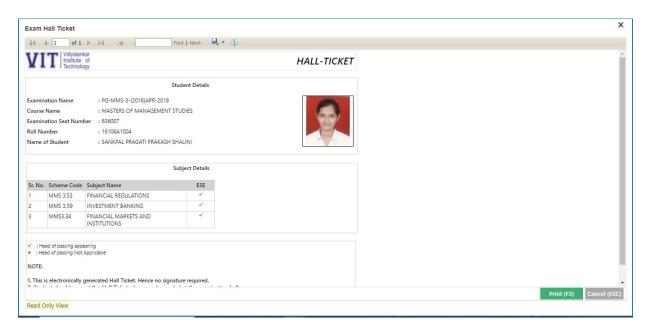